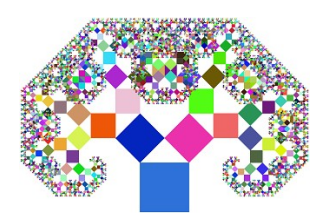

# **Arbre de Pythagore**

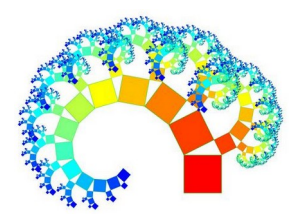

### **I Recherches Internet**

1) Qu'est-ce qu'une fractale ?

2) Quelques exemples de fractales dans la nature :

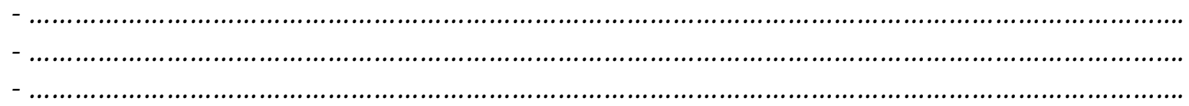

3) Quelques exemples géométriques connus de fractales :

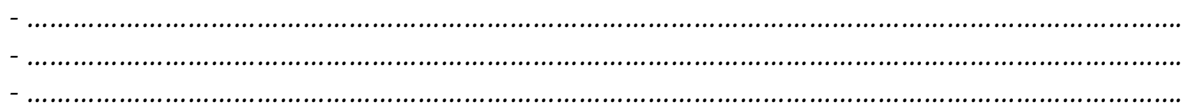

4) Qu'est-ce que l'arbre de Pythagore ?

5) Présenter en quelques lignes Pythagore :

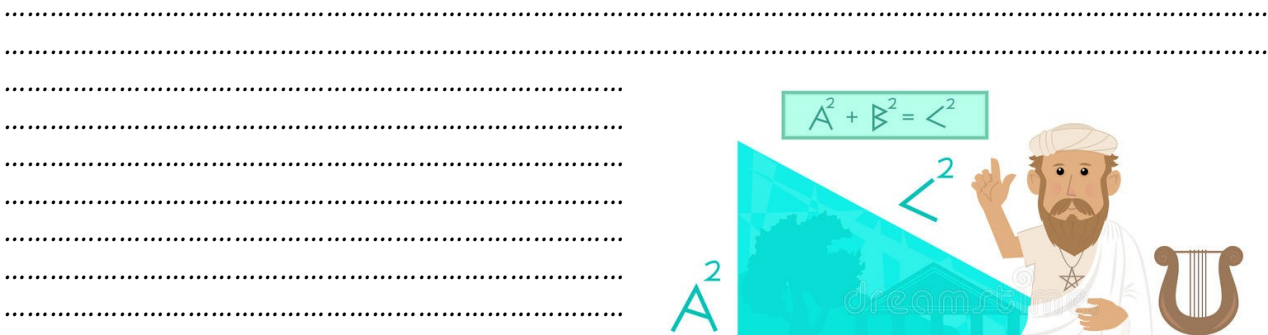

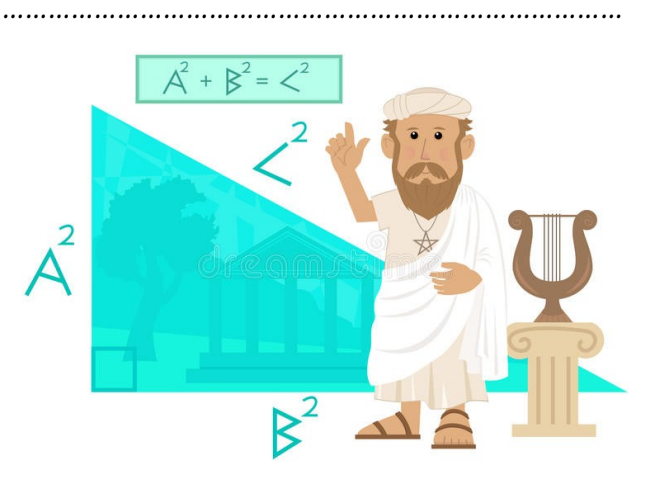

## *II Construction de l'arbre « à la main »*

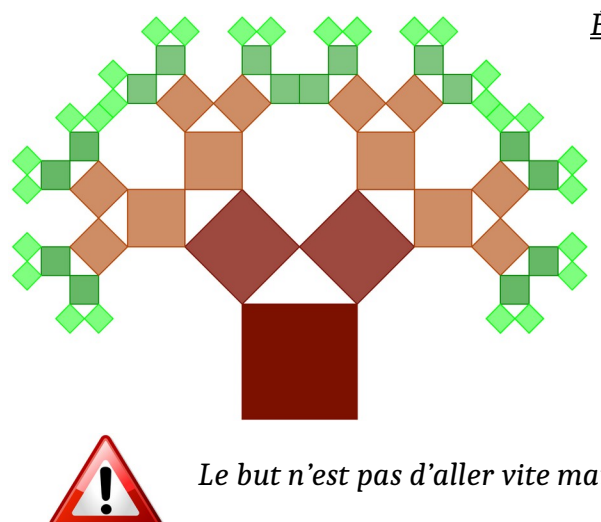

 *Étape 1 (triangle rectangle isocèle) :*

- *Construire un carré ABCD de côté 8 cm (tout en bas et au milieu d'une feuille A3 prise en mode paysage).*
- *Sur celui-ci, construire un triangle ABE rectangle isocèle en E.*
- *Sur chaque côté de même longueur du triangle ABE, construire un carré.*
- *Procéder ainsi de suite jusqu'à recouvrir entièrement la feuille A3.*

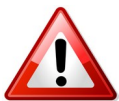

*Le but n'est pas d'aller vite mais de réaliser une figure soignée et très précise… !*

#### *Étape 2 (triangle rectangle non isocèle) :*

*Reprendre la même construction que ci-dessus en modifiant le triangle rectangle isocèle ABE en triangle rectangle en E et tel que ses deux autres angles soient de 30° et 60°.*

### *III Calculs*

*On considère dorénavant le carré ABCD de côté x cm.*

#### *Étape 1 :*

- *Quelle est la mesure de l'angle EBA ? Justifier.*
- *Quelle est la mesure de l'angle BEH ? Justifier.*
- *En déduire la nature du triangle EBH.*
- *Calculer la longueur EH, en fonction de x.*

#### *Étape 2 :*

- *Quelle est la mesure de FH', en fonction de x ?*
- *En déduire alors la hauteur totale de la figure à l'étape 1, c'est-à-dire la longueur CF ?*

#### *Étape 3 :*

- *En appliquant le même raisonnement que ci-dessus (et en s'aidant d'une figure à main levée ou du dessin fait précédemment), en déduire la hauteur totale de la figure à l'étape 2, puis aux suivantes (en fonction de x).*
- *Par un raisonnement analogue, trouver la largeur totale de la figure (en fonction de x).*

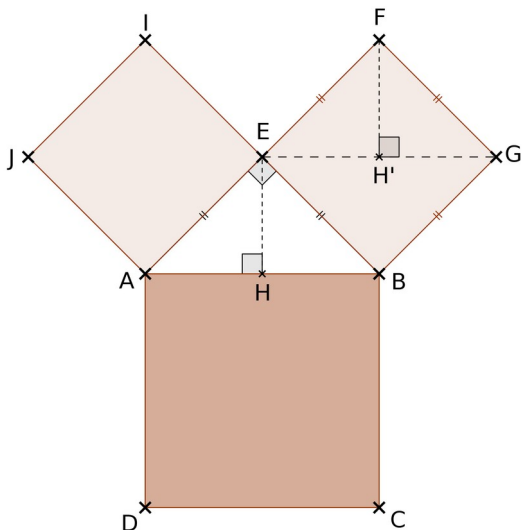

### *<i>IV Et si on dessinait sur les murs...?*

*Le but de cette activité est de dessiner un arbre de Pythagore « grandeur nature » sur les murs du collège !!! Pour cela, il faut pouvoir trouver la mesure du carré de base afin que l'arbre occupe un maximum de place sur le mur…*

### *Étape 1 : utilisation du tableur*

- *Ouvrir une feuille de tableur.*
- *La compléter comme ci-dessous.*

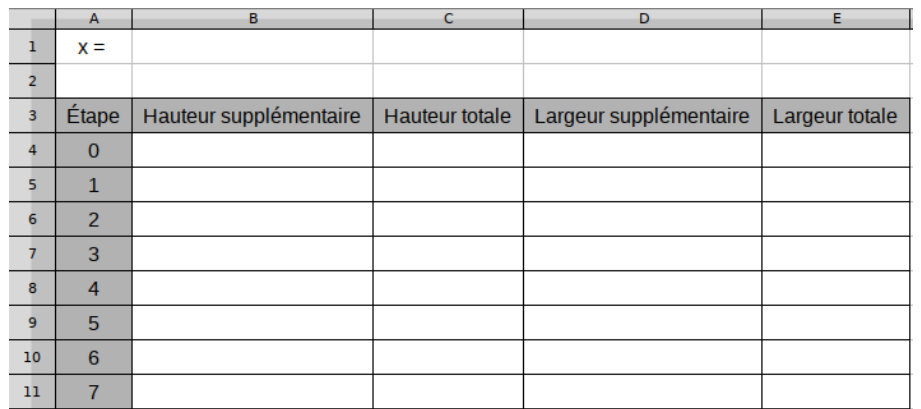

- *Entrer le nombre 8 dans la cellule B1.*
- *Quelle formule doit-on écrire dans la cellule B4 ?*
- *Quelle formule doit-on écrire dans la cellule B5 ?*
- *Quelle formule doit-on écrire dans la cellule B6 ?*
- *Sélectionner les cellules B5 et B6 et copier-glisser jusqu'en B11.*
- *Quelle formule doit-on écrire dans la cellule C4 ?*
- *Quelle formule doit-on écrire dans la cellule C5 ?*
- *Sélectionner la cellule C5 et copier-glisser jusqu'en C11.*
- *Que remarque-t-on pour la « largeur supplémentaire »des étapes 0 à 3 ?*
- *Remplir ainsi les cellules D4 à D7 (penser à bloquer vos formules).*
- *Quelle formule doit-on écrire dans D8 ?*
- *Sélectionner la cellule D8 et copier-glisser jusqu'en D11.*
- *Pour remplir la colonne E, procéder de la même manière que pour la colonne C.*

#### *Étape 2 : le plus gros arbre sur les murs du collège*

*Dans le tableur, tester différentes valeurs de x afin de trouver celle qui nous permettra de dessiner un arbre « grandeur nature » sur les murs des couloirs du collège…*

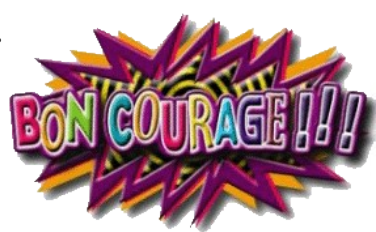

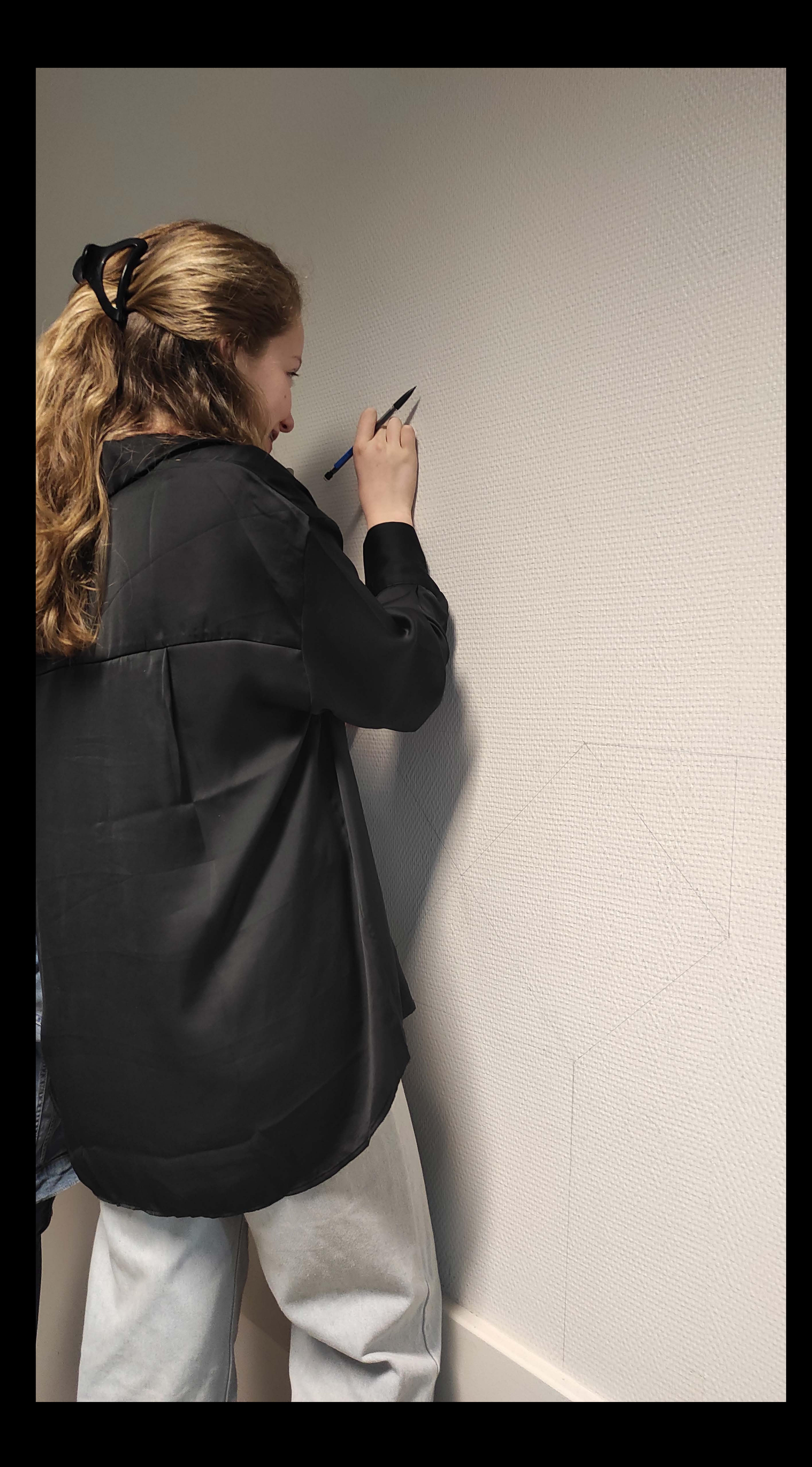

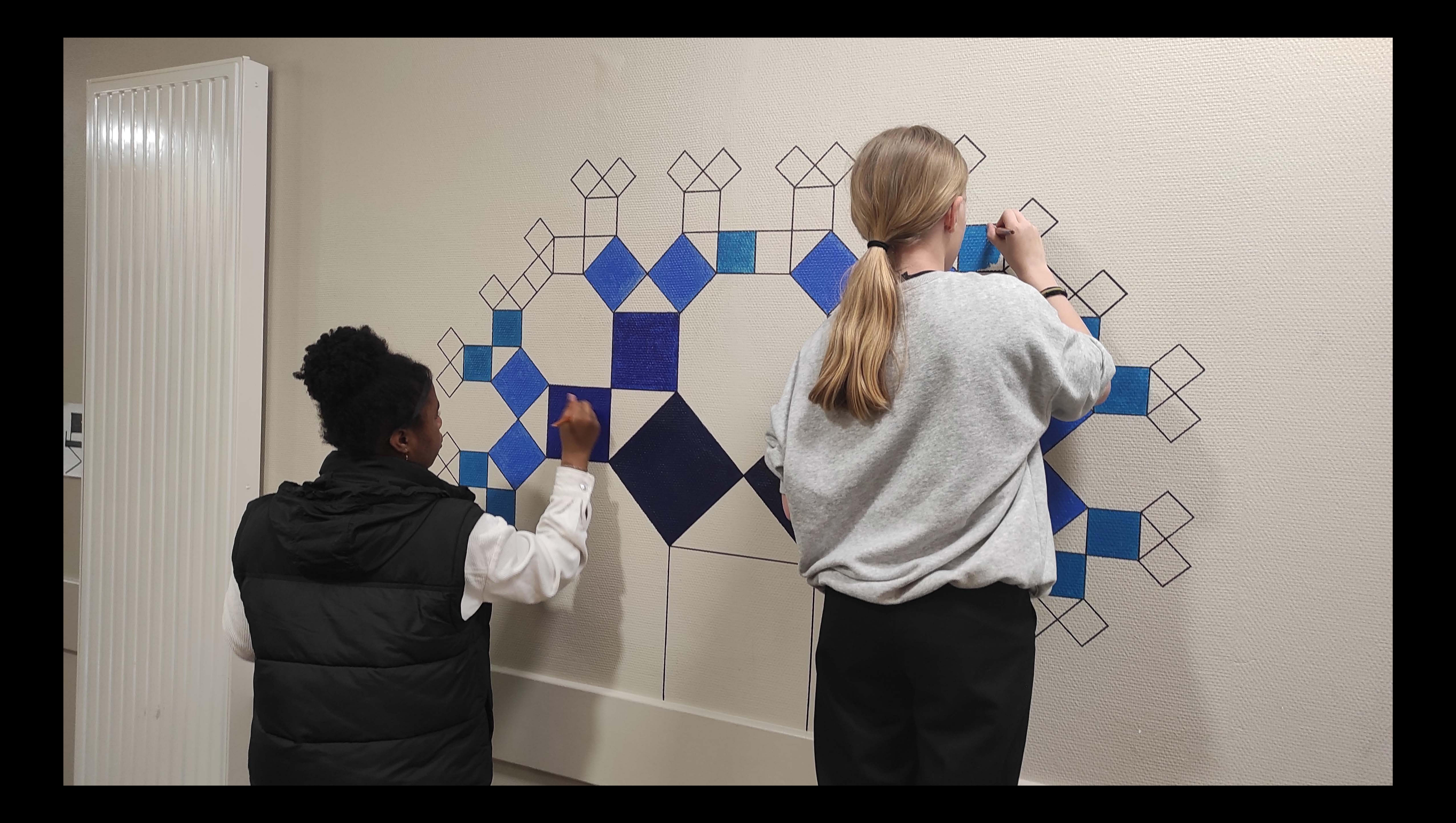

![](_page_5_Picture_0.jpeg)

![](_page_6_Picture_0.jpeg)